# **MANAJEMEN OPERASI** *GROUND STATION***-TTC (MOGS-TTC) BERBASIS WEB DI STASIUN BUMI LAPAN BIAK**

Suisbiyanto Prasetya

Balai Kendali Satelit, Pengamatan Antariksa dan Atmosfer, dan Penginderaan Jauh Biak suisbiyanto.prasetya@lapan.go.id

#### **Abstrak**

Kegiatan akuisisi data TTC satelit LAPAN merupakan kegiatan operasional yang dilakukan di stasiun bumi Biak. Dalam melakukan kegiatan tersebut, operator menggunakan aplikasi *tracking* yang terdiri dari *server*, *client* dan *switch modem* untuk mengendalikan satelit yang akan di *tracking*. Setelah melakukan akuisisi data, operator masih harus melakukan penyimpanan data *log* hasil *tracking* yang akan digunakan untuk analisa lebih lanjut. Terkadang operator kurang teliti dalam melakukan akuisisi data sehingga terjadi kesalahan. Untuk mengurangi kesalahan tersebut, maka untuk kegiatan yang biasa dilakukan oleh operator yang sifatnya rutin tersebut dibantu dengan menggunakan aplikasi berbasis *web*-base untuk melakukan beberapa proses akuisisi.

Kata kunci : *web*-based, operasi *tracking* satelit, penyimpanan data *log*

#### *Abstract*

*The Acquisition activity of LAPAN satellite TTC data is an operational activity which is performed at Biak ground station. In performing the operation, the operator used application of tracking satellite which consists of server, client and modem switch for setting the type of satellite that will be tracked. After the data acquisition performing, the operator still had to storage log data which was the results of the tracking in order to be used in further analysis. Sometimes, the less scrupulous operators in performing the data acquisition were occurring error. For reducing the errors, the normal routines which are undertaken by the operators are assisted by using a web-based application for performed some acquisitions processes.* 

*Keyword: web-based, satellite tracking operation, storage of log data* 

### **1. PENDAHULUAN**

Saat ini Lembaga Penerbangan dan Antariksa Nasional (LAPAN) telah berhasil meluncurkan tiga buah satelit eksperimen yaitu LAPAN-A1 (TUBSAT), LAPAN-A2 (ORARI), dan LAPAN-A3 (IPB). Setiap harinya operator satelit melakukan tugas akuisisi dan *monitoring* terhadap ketiga satelit tersebut. Kegiatan yang dilakukan berupa pengambilan data *Telemetry* sistem satelit, *Tracking*, dan *Command* (*TTC*). Data-data TTC dari satelit tersebut direkam dalam bentuk *log file* yang akan digunakan untuk analisa kondisi satelit untuk melakukan pemantauan, perawatan dan melaksanakan misi satelit. Setiap selesai melakukan akuisisi data TTC, operator akan menyalin *log file* hasil akuisisi tersebut ke dalam sebuah *directory* untuk di simpan. *Directory* penyimpanan *log* diberi nama dengan waktu dan juga keterangan aktifitas *tracking* yang dilakukan. Dengan bertambahnya jumlah satelit yang diakuisisi beberapa kegiatan seperti membuka aplikasi *server client* TTC, meng-*update* TLE, memindahkan dan menyimpan *log file* menjadi sesuatu kegiatan yang tidak efektif lagi dilakukan operator. Diperlukan sebuah aplikasi sistem manajemen yang dapat membantu operator dalam melakukan manajemen operasional stasiun bumi.

Sistem Manajemen Operasi *Ground Station-TTC* (MOGS-TTC) yang dibangun merupakan aplikasi sistem manajemen yang melakukan pengaturan terhadap operasional stasiun bumi TTC di Balai Kendali Satelit, Pengamatan Antariksa dan Atmosfer, dan Penginderaan Jauh Biak. Sistem ini berfungsi untuk melakukan pengaturan aktifitas *tracking* yang terdiri dari akuisisi data TTC, penyimpanan data, dan transfer data hasil akuisisi. Sistem ini membantu kerja operator dalam melakukan operasional stasiun bumi TTC yang sifatnya rutin dilakukan. Sistem dibuat dengan tujuan melakukan manajemen operasional *tracking* satelit meliputi *update* TLE, membuka aplikasi *Server Client* TTC, *copy* data *log*

*file* hasil *tracking* secara otomatis dan transfer data *log* hasil *tracking*. Sistem ini terdiri dari tiga bagian meliputi manajemen *tracking*, penyimpanan data, dan transfer data.

## **2. METODOLOGI**

Sistem MOGS*-*TTC merupakan sistem yang dikembangkan di stasiun bumi LAPAN-Biak yang digunakan untuk membantu operator stasiun bumi dalam melakukan kegiatan akuisisi data. Sistem ini terbagi dalam tiga bagian. Bagian pertama merupakan manajemen operasi *tracking* satelit yang berfungsi untuk membantu operator dalam melakukan kegiatan *tracking* satelit. Bagian kedua yaitu penyimpanan data yang digunakan untuk melakukan manajemen penyimpanan data *log* hasil *tracking*. Bagian ketiga yaitu transfer data ke pusat kendali satelit Rancabungur (PUSTEKSAT). Keseluruhan sistem tersebut saling berkaitan satu dengan lainnya.

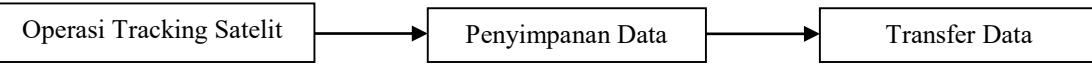

**Gambar 1. Konsep Sistem MOGS-TTC** 

### **3. HASIL DAN PEMBAHASAN**

Perancangan sistem MOGS*-*TTC dibuat menggunakan bahasa pemrograman PHP. PHP (PHP:Hypertext Preprocessing) merupakan bahasa skrip yang dapat ditanamkan atau disisipkan ke dalam HTML. Karena PHP bersifat *server side* maka kode PHP yang dieksekusi oleh *webserver* akan dikirimkan ke *client browser* dalam bentuk HTML, sehingga *code* PHP tidak terlihat pada tampilan *client*. Sedangkan untuk *web*-*server* untuk menjalankan sistem ini menggunakan XAMPP. XAMPP merupakan perangkat lunak gratis yang mendukung banyak sistem operasi dan merupakan gabungan dari beberapa program (Apache, MySQL, PHP dan Perl). Dikarenakan XAMPP bersifat *open source* maka aplikasi tersebut gratis tanpa perlu membeli lisensi. Sistem MOGS-TTC terdiri dari beberapa fungsi operasi yang dilakukan berdasarkan SOP operator dalam melakukan akuisisi data TTC satelit. Berdasarkan SOP tersebut dibuat sebuah sistem *web*-based yang dapat membantu operator dalam melakukan kegiatan akuisisi data TTC. Sistem tersebut dapat menggantikan beberapa aktifitas yang dilakukan operator meliputi menjalankan tiga aplikasi *tracking* (*server*, *client*, dan *Switch modem*), penyimpanan *log file* yang berasal dari *server* dan *client* TTC, serta mengirimkan data *log file* jika diperlukan untuk analisa lebih lanjut.

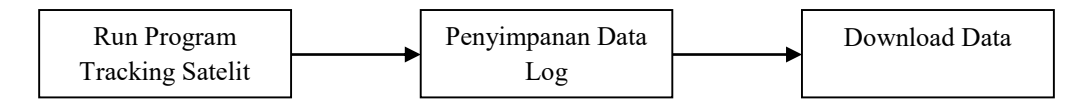

**Gambar 2. Alur proses** *tracking* **satelit** 

**Tabel 1. Aktifitas yang dilakukan pada masing-masing tahapan** 

| Tracking Satelit                                                                                                    | Penyimpanan Data Log                                                                                                    | <b>Transfer Data</b>                                                                                                    |  |  |  |  |  |
|----------------------------------------------------------------------------------------------------|----------------------------------------------------------------------------------------------------|----------------------------------------------------------------------------------------------------|--|--|--|--|--|
| Menjalankan Aplikasi Tracking:<br>Run Aplikasi Server TTC<br>a.<br>Run Apliksai Client TTC<br>b.<br>Run Aplikasi Switch modem<br>$c_{\cdot}$<br>d. Membuat directory log ttc:<br>Membuat database directory<br>dengan<br>file<br>Create<br>tmp<br>-<br>menuliskan nama file log | Penyimpanan<br>data<br>hasil<br>akuisisi:<br>Log file Server<br>a.<br>b. Log file Client<br>c. memindahkan log file<br>hasil akuisisi ke dalam<br>satu directory log ttc | Transfer<br>data<br>ke<br>ke<br>dan<br>server<br>Storage:<br>a.Lakukan<br>syncronisasi<br>data<br>dengan server dan<br>nas setiap 5 menit. |  |  |  |  |  |

## **Operasi** *Tracking* **Satelit**

Pada antar muka operasi *tracking* satelit digunakan oleh operator untuk melakukan aktifitas persiapan *tracking* sampai dengan *tracking* satelit. Antar muka ini berfungsi untuk melakukan beberapa hal meliputi:

- Menjalankan aplikasi *Tracking* (*Server*, *Client*, dan *Switch*).
- Membuat direktori *log* data TTC berdasarkan waktu untuk menyimpan *file log* hasil *tracking* pada direktori Data Transfer.
- Membuat *file temporary* yang berisi nama direktori *log* data TTC sebagai alamat untuk men*copy* data.
- Menambahkan *log file* ke dalam database untuk mempermudah pencarian.

Saat melakukan operasi akuisisi TTC satelit, operator melakukan beberapa tahap persiapan stasiun bumi yang meliputi menjalankan tiga aplikasi *tracking* (Serve, *Client* dan Switch). Oleh sistem MOGS kegiatan membuka aplikasi dilakukan dengan satu perintah untuk mengeksekusi *code* "*run\_a2.php*". Operator hanya memberikan perintah dengan menekan tombol "*Run Programs*" yang secara otomatis akan membuka ketiga tiga aplikasi *tracking* dengan bantuan *file* "*run\_program.bat*". Selain itu *run\_a2.php* akan melakukan *update* status yang berisi sebagai informasi proses *tracking* berlangsung dan juga membuat *temporary file* yang berisi nama *file log*. Berikut ini algoritma untuk menjalankan operasi *tracking* satelit.

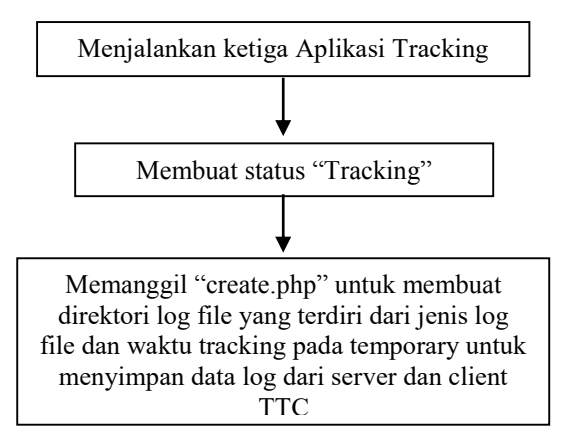

**Gambar 3. Algoritma program operasi** *tracking* **satelit** 

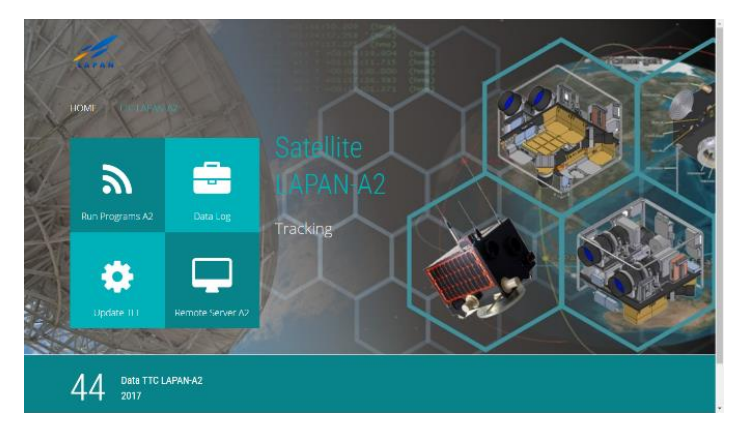

**Gambar 4. Tampilan jendela operasi** *tracking* **satelit** 

# **Membuat** *Directory Data Log*

Untuk membuat sebuah direktori penyimpanan data *log* TTC berdasarkan waktu *tracking* dilakukan menggunakan code "*create.php*". Program ini berfungsi untuk membuat sebuah direktori pada *DataTransfer*. Direktori yang dibuat diberi nama sesuai jenis data dan waktu *tracking*. Format penamaan direktori yaitu *YYYYMMdd\_HHmmss\_logA2* yang berisi informasi tahun, bulan, tanggal, jam, menit, detik, dan jenis data. Berikut algoritma yang digunakan untuk melakukan penyimpanan *log* data TTC.

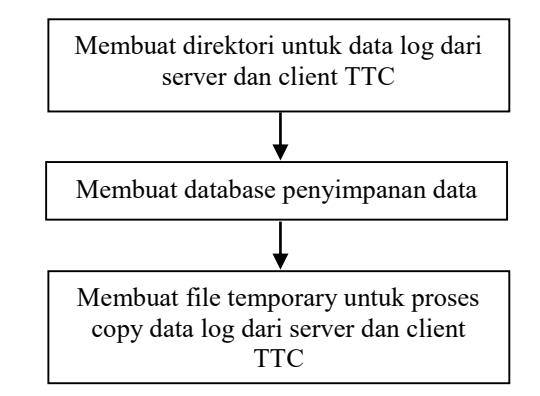

**Gambar 5. Algoritma program direktori data** *log*

Pada jendela operasi *tracking* juga terdapat tambahan tab untuk melakukan *update* TLE jika diperlukan. Proses *update* TLE ini dilakukan menggunakan *source code* "*update\_tle.php"*.

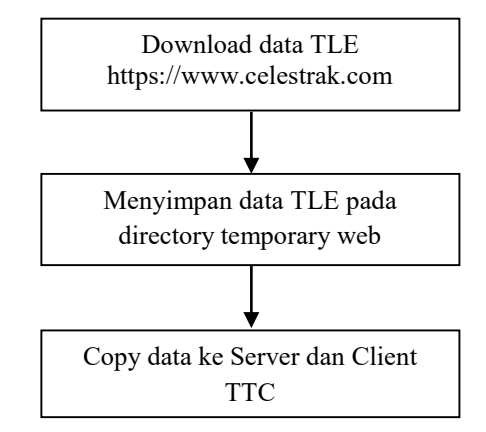

**Gambar 6. Algoritma program** *update* **TLE** 

#### **Penyimpanan Data** *Log* **TTC**

Untuk proses penyimpanan data *log* hasil *tracking* biasa dilakukan operator dilakukan setelah proses *tracking* selesai. Jika telah selesai *tracking* proses penyimpanan data *log* dilakukan otomatis saat operator menekan tombol "*Stop Program*" pada jendela proses *tracking*. Perintah tersebut akan mengeksekusi code "*stop\_a2.php*". Pada code tersebut berisi program untuk menutup semua aplikasi *tracking* dengan bantuan *file* "*stop\_program.bat*". Setelah aplikasi mati kemudian *file log* dari aplikasi tersebut secara otomatis akan dipindahkan ke direktori *log* yang sebelumnya telah dibuat untuk menyimpan *log* data TTC dan melakukan kompres *file* ke dalam format zip untuk menyimpan ke dalam database data. Berikut ini algoritma untuk menyimpan data hasil *tracking*.

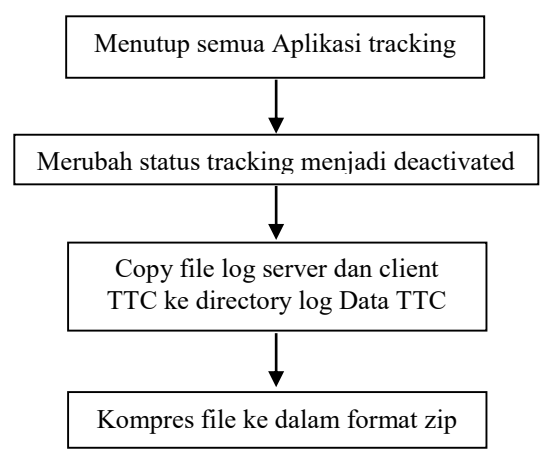

**Gambar 7. Algoritma program penyimpanan data** *log*

|                    | <b>BASIC</b>              | POWER                                     |                                           | CAMERA |                                                            | COM                          |                                                | MODE                           |                                                 | SCHEDULE                 |             | <b>INTERACTIVE</b>                                                         |         |                         | <b>TOOLS</b>              |                                                               |  |
|--------------------|---------------------------|-------------------------------------------|-------------------------------------------|--------|------------------------------------------------------------|------------------------------|------------------------------------------------|--------------------------------|-------------------------------------------------|--------------------------|-------------|----------------------------------------------------------------------------|---------|-------------------------|---------------------------|---------------------------------------------------------------|--|
|                    | Send command to satellite |                                           |                                           |        |                                                            |                              |                                                |                                |                                                 |                          |             |                                                                            |         |                         |                           |                                                               |  |
|                    |                           | R5 AC E2 0A FE FE FE FE CO DO DO DO DO DO |                                           |        | <b>SEND</b>                                                |                              | <b>TTC</b>                                     | OBDH                           | <b>WHEEL</b>                                    | <b>MFS</b>               |             | STS-IRE                                                                    | STS-VAS |                         | <b>GPS</b>                | <b>BATT</b>                                                   |  |
|                    |                           |                                           |                                           |        |                                                            |                              |                                                |                                |                                                 |                          |             |                                                                            |         |                         |                           |                                                               |  |
| WHEEL              |                           |                                           |                                           |        | 2017/03/08 07:07:51: PCU Tele Command                      |                              |                                                |                                |                                                 |                          |             |                                                                            |         |                         |                           |                                                               |  |
| Runr               | Value: 0                  |                                           |                                           |        |                                                            |                              |                                                |                                |                                                 |                          |             |                                                                            |         |                         |                           |                                                               |  |
|                    |                           |                                           | S/C Mode<br><b>CrndCounter</b>            |        | : Nadir<br>: 5583                                          |                              |                                                | SystemTime                     | <b>TickSystemTime</b>                           |                          |             | : 2017-03-08 07:08:03 (\$87187C40)<br>: 2010-01-01 00:00:00 ( \$00000000 ) |         |                         |                           |                                                               |  |
|                    | <b>RWX</b>                | <b>RWZ</b>                                | ResetCounter                              |        | 0006                                                       |                              |                                                |                                | LastModeChange                                  |                          |             | 2017-03-08 01:11:02 (\$8715377D)                                           |         |                         |                           |                                                               |  |
|                    | <b>RWY</b>                | <b>RWYIPN</b>                             | <b>HammerCounter</b>                      |        | 272d                                                       |                              |                                                | <b>TickGPSSec</b>              |                                                 |                          |             | 2010-09-20 03:31:05 (\$0D8008C1)                                           |         |                         |                           |                                                               |  |
|                    | Set Wheel Speed           |                                           | PowerUpCheck<br>LogPointer                |        | 912                                                        | \$12345678                   |                                                | FlagReg<br>ControlReg          |                                                 |                          |             | 00000111 00000000 10000000 00010000<br>00000001 00000000 00000000 00000000 |         |                         |                           |                                                               |  |
|                    | Set Sat. Ang. Vel.        |                                           | TeleLogPointer                            |        | 205                                                        |                              |                                                | <b>ErrorFlags</b>              |                                                 |                          |             | 100000000 00000000 00000000 00000000                                       |         |                         |                           |                                                               |  |
|                    |                           |                                           | ErrorCode<br>ErrorSP                      |        |                                                            | : \$00000000<br>: \$00000000 |                                                | <b>ErrorAddress</b><br>ErrorSR |                                                 | : 00000000<br>: 00000000 |             |                                                                            |         |                         |                           |                                                               |  |
|                    | Sat Sat. Angle            |                                           | PiSoRea                                   |        |                                                            | : 0000001100111111           |                                                | <b>SiPoRea</b>                 |                                                 |                          |             | : 00000111 10101111 00100110 10101001                                      |         |                         |                           |                                                               |  |
|                    | <b>System Tele</b>        |                                           | <b>Temperature</b>                        |        |                                                            |                              |                                                |                                |                                                 |                          |             |                                                                            |         |                         |                           |                                                               |  |
|                    | <b>RW Ext Tele</b>        |                                           | PCDH 0<br>PCDH <sub>1</sub>               |        | $:10.30^{\circ}$ C<br>$:04.92^{\circ}$ C                   |                              | Sony 1: - 00.94°C<br>Sony 2: -01.43°C          |                                | So Cam1: -00.46°C<br>Sp Cam2: 00.52°C           |                          | $X +$<br>x. | $:02.48^{\circ}$ C<br>$: 00.46^{\circ}$ C                                  |         | Mid : $02.48^{\circ}$ C |                           |                                                               |  |
|                    | <b>ACS Ext Tele</b>       |                                           | PCDH <sub>2</sub>                         |        | $:02.48^{\circ}$ C                                         |                              | Sony 3: -01.43°C                               |                                | Sp Cam3: - 00.46°C                              |                          | ٧÷          | $:12.25^{\circ}$ C                                                         |         |                         |                           |                                                               |  |
|                    | <b>RW Std Tele</b>        |                                           | SBand Tx : 07.36°C<br>S Band Sw : 02.48°C |        |                                                            |                              | Sony 4: - 00.94°C<br>Sony 5:00.52°C            | <b>APRS</b><br><b>TTC A</b>    | $:02.48^{\circ}$ C<br>$: 01.43^{\circ}$ C       |                          | γ.<br>$Z+$  | $:02.48^{\circ}$ C<br>$:02.48^{\circ}$ C                                   |         |                         |                           |                                                               |  |
|                    | <b>ACS Std Tele</b>       |                                           | <b>Voice Tx</b>                           |        | $:00.52^{\circ}$ C                                         |                              | Sony 6: -02.90"C                               | <b>TTCB</b>                    | $: -01.43^{\circ}$ C                            |                          | z.          | $:07.36^{\circ}$ C                                                         |         |                         |                           |                                                               |  |
|                    |                           |                                           | <b>Coarse Sun Sensor</b>                  |        |                                                            |                              |                                                |                                |                                                 |                          |             |                                                                            |         |                         |                           |                                                               |  |
|                    | All RW Tm                 | <b>Reset Tm</b>                           | Power                                     |        | X+/X-: 109.29 / 023.63 mA                                  |                              |                                                |                                | Y+N-: 433 22 / 007 38 mA                        |                          |             |                                                                            |         |                         | 7+/7-: 053.66 / 118.15 mA |                                                               |  |
| LAP                |                           | $\cdot$                                   |                                           |        | Sol. 0 : 16.64 V / 762.55 mA                               |                              |                                                |                                | Sol. 1: 16.67 V / 759.44 mA                     |                          |             |                                                                            |         |                         |                           | Sol. 2: 16.71 V / 770.01 mA                                   |  |
| $\sqrt{0}$<br>Bala |                           | <b>Send</b>                               |                                           |        | UMPB: 14.82 V / 2830.65 mA<br>Batt 1 : 15.27 V / 185.98 mA |                              |                                                |                                | U UMBB : 14.84 V<br>Batt 2: 15.28 V / 195.47 mA |                          |             |                                                                            |         |                         |                           | U -5V / U VDD: -4.92 / 18.15 V<br>Batt 3: 15 26 V / 195 47 mA |  |
|                    |                           |                                           |                                           |        |                                                            |                              |                                                |                                |                                                 |                          |             |                                                                            |         |                         |                           |                                                               |  |
|                    | <b>Cad Toolbox</b>        |                                           |                                           |        | F0 (S-band, Voice R, AntSw)                                |                              | : 1082.47 $mA$                                 |                                | F4 (RW Lp & RW3)                                |                          |             | $:0098.05 \text{ mA}$                                                      |         |                         |                           | Fuse TTC A: 099.50 mA                                         |  |
| Standard           |                           |                                           |                                           |        | F1 (GPS, MFS, APRS, VAIS)<br>F2 (STS-A, STS-B, Stp. Sonv)  |                              | $:0146.42 \text{ mA}$<br>$:0135.61 \text{ mA}$ |                                | F5 (RW1 & RW2)<br>F6 (Coil X/Y/Z)               |                          |             | $: 0388.28 \text{ mA}$<br>$: 0000.00 \text{ mA}$                           |         | <b>IPCDH</b>            |                           | Fuse TTC B: 111.20 mA<br>$: 254.19 \text{ mA}$                |  |
|                    | <b>PCU Telemetry</b>      |                                           |                                           |        | F3 (Gyro X Y Z & LPN, ASR, DVR): 0514.93 mA                |                              |                                                |                                | F7 (SpaceCam)                                   |                          |             | 0.00000                                                                    |         |                         |                           |                                                               |  |
|                    |                           | <b>Stop Cmd Loop</b>                      |                                           |        | ColDAC X/Y/Z: -0.00 / -0.00 / -0.00                        |                              |                                                |                                |                                                 |                          |             | BattDAC 1/2/3 : 16.40 / 16.40 / 16.40                                      |         |                         | Terminator: EF            |                                                               |  |
|                    |                           |                                           |                                           |        |                                                            |                              |                                                |                                |                                                 |                          |             |                                                                            |         |                         |                           |                                                               |  |
|                    | 2017/03/08 07:07:51       |                                           | <b>PCU Tele Commond</b>                   |        |                                                            |                              |                                                |                                |                                                 |                          |             |                                                                            |         |                         |                           | <b>8UCCE88</b>                                                |  |
|                    |                           |                                           |                                           |        |                                                            |                              |                                                |                                |                                                 |                          |             |                                                                            |         |                         |                           |                                                               |  |
|                    |                           |                                           |                                           |        |                                                            |                              |                                                |                                |                                                 |                          |             |                                                                            |         |                         |                           |                                                               |  |

**Gambar 8. Tampilan proses** *tracking* **satelit LAPAN-A2 sedang berlangsung** 

#### *Download* **Data**

Proses *download* data dilakukan pada tab Data *Log*. Tab tersebut akan menampilkan database dari *log* hasil akuisisi data berdasarkan tanggal waktu *tracking*. Data pada tabel tersebut berisi informasi tanggal, nama *file*, satelit, dan *note* (catatan). Pada bagian bawah tabel berisi informasi jumlah data yang diperoleh pada hari tersebut. Sedangkan untuk melihat keseluruhan penyimpanan data *log* menggunakan tab *Directory*.

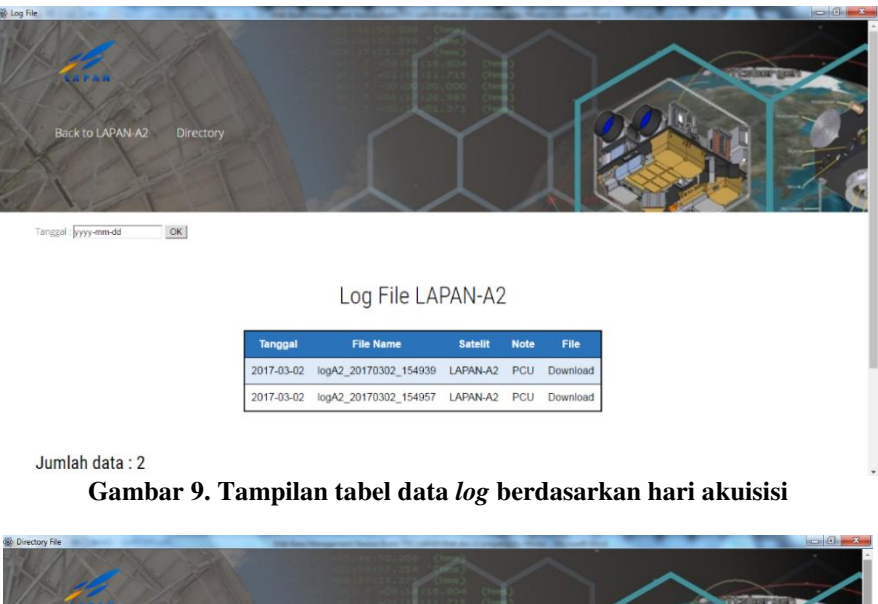

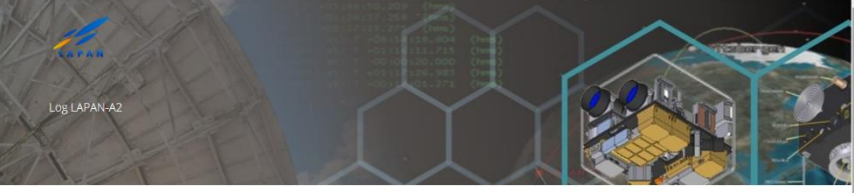

Directory Log LAPAN-A2

| 1. logA2_20170302_154939.zip (1465.6 kB)  |
|-------------------------------------------|
| 2. logA2_20170302_154957.zip (1465.6 kB)  |
| 3. logA2 20170303 131946.zip (1465.6 kB)  |
| 4. logA2_20170303_132002.zip (1465.6 kB)  |
| 5. logA2 20170303 132839.zip (1465.6 kB)  |
| 6. logA2 20170303 132908.zip (1465.6 kB)  |
| 7. logA2 20170303 132928.zip (1465.6 kB)  |
| 8. logA2_20170303_133207.zip (1465.6 kB)  |
| 9. logA2 20170303 133308.2lp (1465.6 kB)  |
| 10. logA2_20170303_133542.zip (1465.6 kB) |
| 11. logA2 20170303 133624.zip (1465.6 kB) |
| 12. logA2_20170303_133735.zip (1465.6 kB) |
|                                           |

**Gambar 10. Tampilan directory data** *log*

#### **Basis Data Sistem**

Untuk keperluan basis data sistem manajemen *ground station TTC* menggunakan MySQL. MySQL merupakan sebuah perangkat lunak sistem manajemen basis data SQL (*Structured Query Language*). Pada database terdapat tiga buah tabel yang terdiri dari tabel user yang berfungsi sebagai keamanan akses sistem, tabel data\_*file* yang berfungsi sebagai database *log* data dan tabel manage yang berfungsi sebagai indikator operasi sistem.

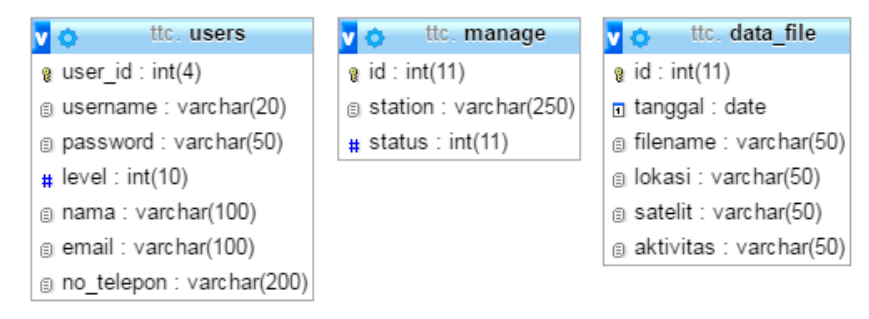

**Gambar 11. Struktur basis data** 

#### **4. KESIMPULAN**

Sistem MOGS-TTC merupakan sistem manajemen operasi untuk stasiun bumi TTC LAPAN-Biak yang digunakan untuk membantu operator dalam melakukan kegiatan *tracking* dan juga penyimpanan data *log* hasil *tracking*. Dengan bantuan sistem ini operator tidak harus membuka setiap aplikasi *tracking* satu persatu serta membantu kegiatan penyimpanan data *log* setelah *tracking*. Keterbatasan sistem ini yaitu hanya dapat digunakan pada jaringan internal. Untuk dapat diakses dari pusat tekno*log*i satelit (PUSTEKSAT) membutuhkan IP publik dan juga tingkat keamanan jaringan lebih. Namun pada sistem tersedia fasilitas *remote server* yang berfungsi untuk mengaktifkan *server* perangkat TTC jika sewaktuwaktu dibutuhkan untuk melakukan remote *tracking* dari perangkat PC *client* terpisah.

#### **UCAPAN TERIMA KASIH**

Penulis ingin menyampaikan ucapan terima kasih kepada Bpk. Ir. Marwoto, M.Si selaku kepala Balai Kendali Satelit, Pengamatan Antariksa dan Atmosfer, dan Penginderaan Jauh Biak. Terima kasih juga kepada seluruh Operator GS Biak atas dukungannya dalam penulisan makalah ini.

#### **PERNYATAAN PENULIS**

Isi dalam makalah ini sepenuhnya menjadi tanggung jawab penulis

#### **DAFTAR PUSTAKA**

- [1] Doyle, Matt., 2010*. Beginning PHP 5.3*, Wiley Publishing,. Inc, Indianapolis.
- [2] Gilmore, W.J,. 2010. *Beginning php and mysql from novice to professional, 4th edition*, Apress, New York.
- [3] Nixon, R., 2014. *Learning PHP, MySQL, JavaScript with Jquery, CSS & HTML5, 4th Edition*, O'Reilly Media,.Inc, California.
- [4] https://secure.php.net/, diakses 14 Januari 2017
- [5] https://www.apachefriends.org/index.html, diakses 10 Januari 2017
- [6] http://dindaprasetia.staff.gunadarma.ac.id/Downloads/*file*s/44647/BATCH+*FILE*.pdf, diakses 19 Januari 2017.
- [7] http://www.java2s.com/Tutorials/PHP/Function\_Reference/*File*\_Functions/index.htm, diakses 10 Februari 2017.
- [8] Wahyono, Teguh., 2005, *36 jam Belajar Komputer Pemrograman Website Dinamis dengan PHP 5*, Alex Media, Jakarta.
- [9] A. Nugroho., 2011, *Perancangan dan Implementasi Sistem Basis Data*, Penerbit Andi, Yogyakarta.
- [10] Rahman, A., & Nasser, Eriko N., 2009, *Operasi Stasiun Bumi Pengendali dan Penerima Satelit LAPAN-TUBSAT. Analisa Sistem Satelit Menuju Kemandirian Teknologi Dirgantara*, Massma Publishing, ISBN: 978-602-856404-5, Jakarta.

# **DAFTAR RIWAYAT HIDUP PENULIS**

### **DATA UMUM**

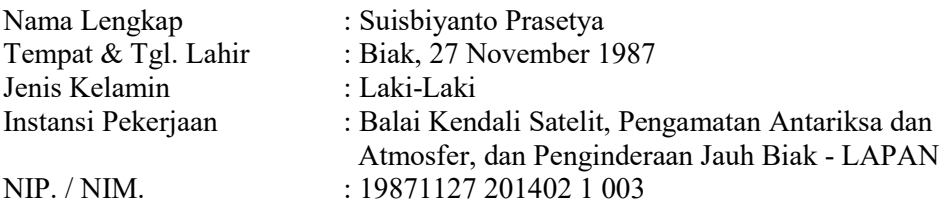

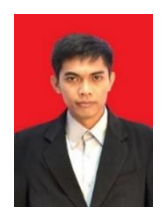

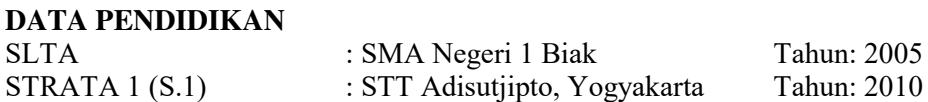

### **ALAMAT**

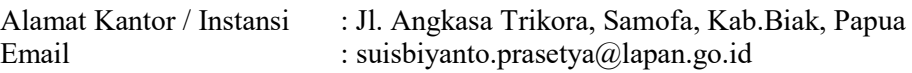